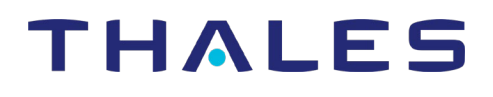

# **Thales Next Generation Cloud Infrastructure Project**

# **STA EU Service Delivery Zone: Urgent Updates to STA IP Address White Lists Required**

Dear SafeNet Trusted Access Customer,

Thales's Next Generation Cloud Infrastructure project for the EU Service Zone is expected to go live on 5th June 2021. As part of this project, new IP addresses will be introduced for STA before 5<sup>th</sup> June 2021 (see [Table 1\)](#page-1-0).

#### **Impact on STA customers**

This project will have minimal impact on SafeNet Trusted Access customers as detailed below:

#### **End Users:**

There will be no impact on end-users.

#### **STA Operators and Admins**

Actions that customers may need to make:

#### If you're whitelisting the current STA IP addresses**:**

You will need to update your whitelists based on the new STA IP addresses that appear in [Table 1,](#page-1-0) before 5<sup>th</sup> June 2021. Failing to update the white lists will prevent your organization from accessing the Service starting June 5th 2021.

The IP addresses are detailed in Table1 below and are available for reference on the [Next](https://supportportal.gemalto.com/csm?id=kb_article_view&sys_kb_id=4feb0cd0dbfa541091a974233996191f&sysparm_article=KB0022661)  [Gen Cloud Infrastructure support page.](https://supportportal.gemalto.com/csm?id=kb_article_view&sys_kb_id=4feb0cd0dbfa541091a974233996191f&sysparm_article=KB0022661) The current STA IP addresses that you are whitelisting should remain, and can be removed after the go-live date on 5<sup>th</sup> June 2021.

If you're relying on FQDN and not whitelisting STA IP addresses, the DNS will resolve to the new IP addresses for the go-live date and no action is needed.

#### **Below are the new STA IP addresses for EU Service Zone white lists:**

Note that the FQDNs will resolve to these IPs starting with the go live date on 5<sup>th</sup> June, 2021. TCP/UDP Ports for these services remain the same.

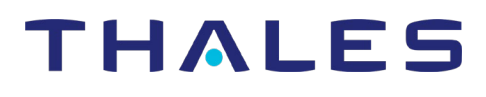

#### <span id="page-1-0"></span>**Table 1: New IP Addresses**

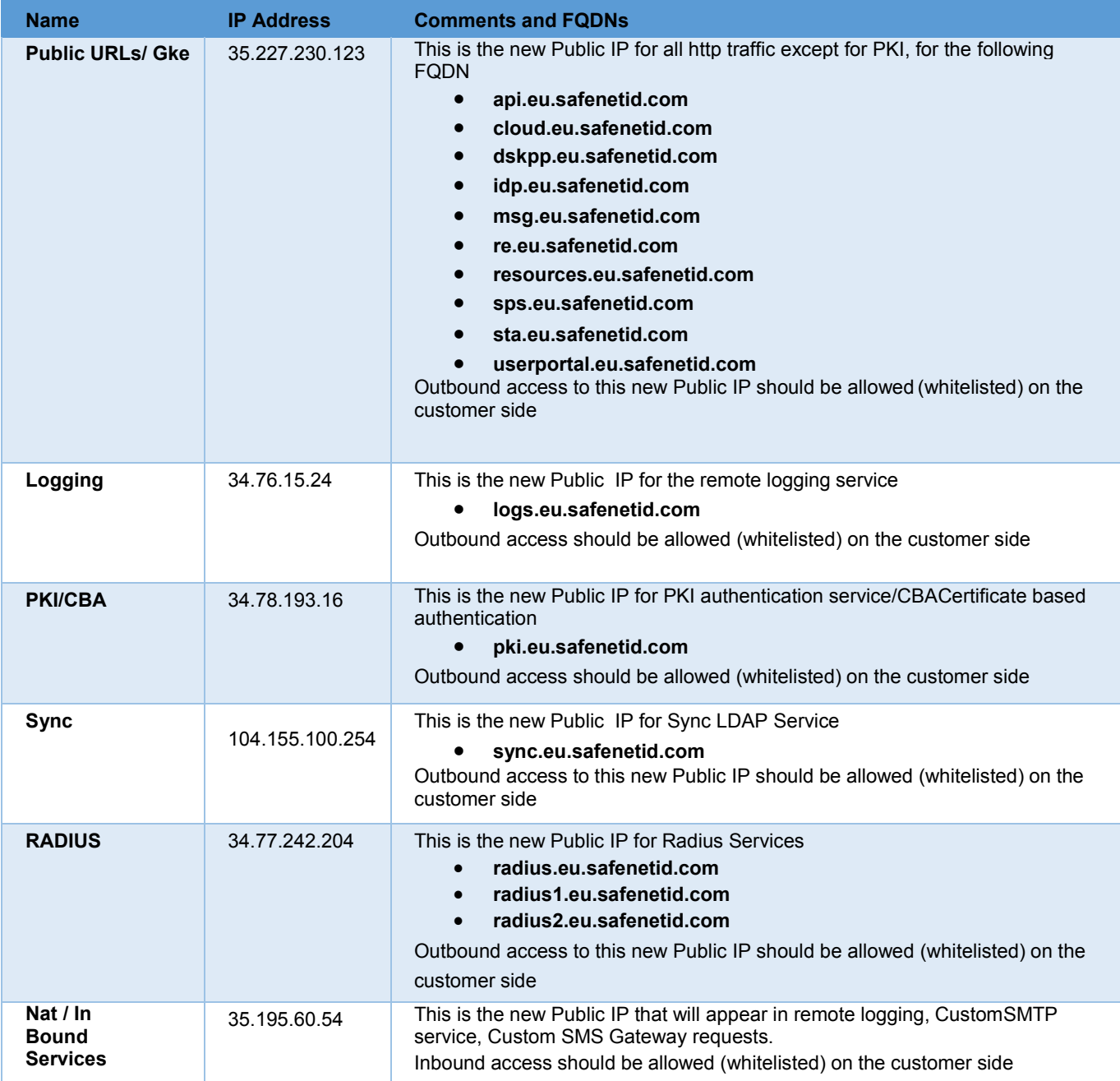

# **Below is a summary of required actions and their timelines:**

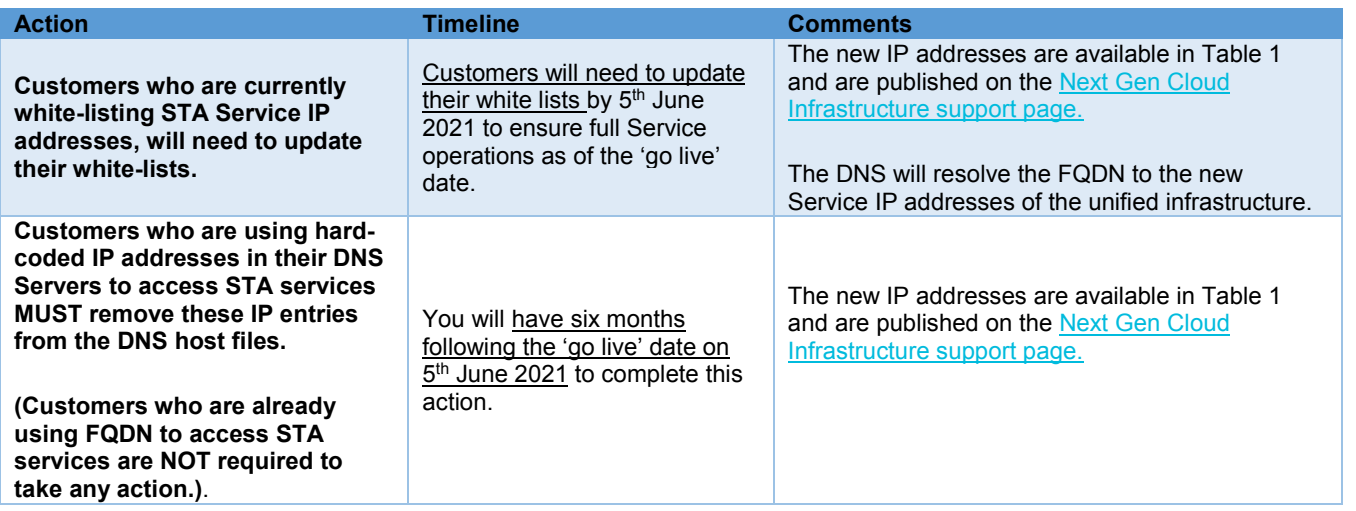

# **Service Impact**

A scheduled maintenance is planned for the go live activities, during which there may be some disruption of service. Details about this scheduled maintenance will be communicated prior to the Go Live date on 5<sup>th</sup> June, 2021.

# **Security and TOS**

The next generation cloud infrastructure will have all the necessary security controls in place, and will adhere to the same security standards and operation procedures to maintain the existing compliance/certifications, data privacy and data residency.

The Terms of Service will be updated to reflect ongoing compliancy requirements, infrastructure changes and a potential change in the cloud service provider. You will be prompted to accept the updated Terms of Service upon your first log in after the go live date.

# **Communications and Updates**

#### **Customer Communications**

To receive ongoing updates relating to this project, please subscribe to our [Next Gen Cloud](https://supportportal.gemalto.com/csm?id=kb_article_view&sys_kb_id=4feb0cd0dbfa541091a974233996191f&sysparm_article=KB0022661)  [Infrastructure support page,](https://supportportal.gemalto.com/csm?id=kb_article_view&sys_kb_id=4feb0cd0dbfa541091a974233996191f&sysparm_article=KB0022661) which will be regularly updated.

You can find additional details of this project in a FAQ document which can be downloaded from the [Next Gen Cloud Infrastructure support page.](https://supportportal.gemalto.com/csm?id=kb_article_view&sys_kb_id=4feb0cd0dbfa541091a974233996191f&sysparm_article=KB0022661)

If you have any questions or did **not** receive the earlier email communications for this NGCI project, please open a case on the [Thales Customer Support Portal.](https://supportportal.thalesgroup.com/csm)

Please be aware that case submission and access to the NGCI support page above requires an active Support Portal user account that can be created through the [Register](https://supportportal.thalesgroup.com/csm?id=csm_registration) link on the portal's home page.